## **Download Photoshop CC 2014 License Code & Keygen Windows 10-11 64 Bits {{ Hot! }} 2022**

Cracking Adobe Photoshop is a bit more involved. First, you'll need to download a program called a keygen. This is a program that will generate a valid serial number for you, so that you can activate the full version of the software without having to pay for it. After the keygen is downloaded, run it and generate a valid serial number. Then, launch Adobe Photoshop and enter the serial number. You should now have a fully functional version of the software. Cracking Adobe Photoshop is illegal and is punishable by law. However, you can do it, but the ultimate guide for cracking software is from GuruGeek.com. All you need to do is follow the steps in the tutorial to crack Adobe Photoshop. You will need to crack the software to unlock the full version of Adobe Photoshop. Once you have the full version of the software, you can really make it work for you.

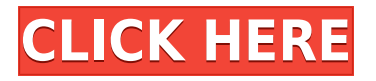

After digging around in an old version of Photoshop for this review, I discovered a sophisticated feature that's only available in the latest version: an Ai (artificial intelligence) tool that can recognize and replace entire objects in a single action: relocate a dog, remove a lamp, edit what's behind a wedding reception tent, and much more. While it's extremely useful, a feature such as this raises new questions: If Photoshop can count to 1,000, what keeps it from crawling out of Apple's Sierra , the package of MacOS software on display at Apple's macOS World Conference ? No, it's not intelligent, it's scripting. Photoshop can do it, but it can't do it with a pen. Glancing at its user interface, you'd never know the editor is nearly 20 years old, but that's because it's been thoroughly modernized over the years. When it all comes together, it should be a nearly seamless product. You control Photoshop with a trackpad, or add new tools with Apple Pencil strokes. It's a straightforward experience that puts the focus on Photoshop's traditional advantages -- photography, web development, and 3D -- without making it overly complex. While the interface is always evolving, the plug-ins are well supported and you'll find new ones being added all the time. Photoshop is a complex program, but it's the culmination of years of work. There are some significant issues, but overall it's quite powerful -- and easy to use. The skills you need to become a Photoshop master are not very difficult to acquire, and with a little practice, the pain of learning is rapidly erased.

## **Photoshop CC 2014 Download Free Registration Code With License Code [Mac/Win] x32/64 2023**

Windows 10 and macOS are both well-designed programs that are available to use with Adobe

Photoshop. Both have very effective and attractive menus and tools. When selecting the right version of Photoshop for you, it's important to keep in mind that the newer releases offer more features. The newest release of Photoshop CC, released on May 13th, 2018, is worth the upgrade if you want the newer features in Photoshop. These software options are also subscription based, but you may be able to see a discount from other software. **What It Does:** If you simply need to reduce the exposure levels of a photo, the Exposure tool does the work for you. You can adjust the white/black balance or exposure brightness levels. And if you're using this one to adjust a color profile, you can convert your images to the appropriate color profile. **What it does:** Combines multiple image selections into a single layer for easy edition and future use. Use the Magic Wand tool to select an area of an image, and control which parts of that selection are used. Once the Magic Wand tool has selected the area, use its tools to fine tune the selection. To reduce the load on the development environment and to make it easier for the designer to upload multiple images, Adobe's learning team called in the skills of the Adobe XD team. Together, they've built a web application that designers could collaborate with and communicate ideas quickly. **What It Does:** The Perfect Layers feature automatically creates non-destructive stacking layers so you can easily reuse the effects. The Layers window allows you to quickly create and edit multiple actions at once, so you can avoid the hassle of having to create and save separate layers for different effects. e3d0a04c9c

## **Photoshop CC 2014 Serial Number [32|64bit] 2023**

In addition to the tools above, Elements also has the following features:

- Separate publishing stylesheets for web and mobile apps
- More E-A-T (Exciting, Appealing, Touches) color options
- Improved content-aware fill tool
- More collaborative online editing options
- Multiple image versions
- Version history
- Content-aware layers
- More than 250 filters, stylistic adjustments, and special effects
- Layers panel enhancement
- Adjustment layers
- Stylus tool in tablet mode
- Support for macOS Sierra and iPad Pro
- Versatile video editing tools
- Improved handling of large files
- Publish to social media from within the app
- Cloud storage and import/export
- Improved vector tools

If you're wondering what makes this app different from the tool-heavy Elements, here are four main differences before you get started:

- Concave lens crops: Simply tap-and-drag a rectangular selection inward to cut off parts of your image, then draw out new borders, resulting in a concave inset image.
- Clone complex selections: Select an object, then tap on Clone from the Edit Menu and drag to another image. You get a completely new layer in the original image that contains the same selection as the other image.
- Quick Selection: Drag to isolate a selected object from the rest of its surroundings. With a single sweep, you can make selections as big as 300,000 pixels.
- Transparency: You can make any object transparent or opaque, even inside certain selections.

photoshop cs 32 bit download download photoshop cs bagas31 download photoshop cs 8 bagas31 photoshop cs download gratis download photoshop cs2 gratis adobe photoshop cs driver download how do i download photoshop cs download photoshop cs google drive download font thai for photoshop cs download adobe photoshop cs terbaru

Adobe Photoshop is the industry-leading image editor for professionals that uses a layered. PSD file format. The program gets better every version by incorporating new features. If you want to increase your workflow you can get access to the Adobe Creative Cloud. The team who manufactures the tools in this program are Charles Bell and John Knoll. This software is a good way to improve your image editing skills. So whether it is a professional or a hobbyist, no image editing program is better than this in the face of the approximate number of readers the graphics editor tool for all types of users. Adobe Photoshop Elements provides all the basic features a user is looking for and a few advanced tools to ease the workflow and develop skills. This software lets you add multiple layers to edit the design. This distinguish features are not just fixed to it. It provides the latest and updated capabilities within the PSD format. After the release of the latest version in 2011, the features have been updated in the latest version. Therefore, in the 20 million users have the latest version, Adobe Photoshop Elements. There are two Photoshop versions, namely the traditional Photoshop, abbreviated as CS. Photoshop and the alternative Photoshop version, also available as a standalone product, with the same version number. This software is a good way to improve your image editing skills. So whether it is a professional or a hobbyist, no image editing program is better than this in the face of the approximate number of readers the graphics editor tool for all types of users.

Photoshop is the studio-level photo editing software that if used by people with the expertise can be best for image editing. It has tools to enhance, change the beauty of an image, fix unwanted issues and create textures as well. Adobe Photoshop CC works with the Creative Cloud to provide you an expansive collection of tools and functions enabling you to create, alter, and sharpen your images Photoshopped, taken, filmed, or scanned. Once you acquire the software, you can access all projects in your library for editing, storing, and sharing. #1 - We would love to hear from you! If you have been upgraded while on holiday and find yourself in trouble with your account, please send an activation email to <?php echo \$ SESSION['email'];?> #2 - We would love to hear from you! If you have been upgraded while on holiday and find yourself in trouble with your account, please send an activation email to <?php echo \$ SESSION['email'];?> If you are a designer or photographer with a great interest in the history and implementation history of Adobe Photoshop, then you need to know how Adobe loaded the history of evolution of Photoshop into its own software. Photoshop should be the beginning of any history story, and for that reason, it should be as accurate as possible. All those years of development could have been a painful process to repeat for the same mistakes to be burnt again. In the new native APIs, all the issues of the old legacy system would be working well, and the tools will be able to shape the things better and faster than before.

<https://soundcloud.com/konstantinol6l/itoo-forest-pack-pro-v436-for-3ds-max-crack-download> <https://soundcloud.com/derrajtiellyj/crossfire-fast-knife-hack-free-download> [https://soundcloud.com/viabertili1978/controladora-de-interfaz-lpc-de-intel-r-82801gb-gr-familia-ich7](https://soundcloud.com/viabertili1978/controladora-de-interfaz-lpc-de-intel-r-82801gb-gr-familia-ich7-27b8) [-27b8](https://soundcloud.com/viabertili1978/controladora-de-interfaz-lpc-de-intel-r-82801gb-gr-familia-ich7-27b8) <https://soundcloud.com/ale2tfvkotov/skyrim-english-language-pack-download> <https://soundcloud.com/yaroslave2bko/eplan-electric-p8-incl-crack>

[https://soundcloud.com/siochiccuge1980/mptrim-pro-213-and-wavtrim-pro-210-licensed-registered-k](https://soundcloud.com/siochiccuge1980/mptrim-pro-213-and-wavtrim-pro-210-licensed-registered-keygen) [eygen](https://soundcloud.com/siochiccuge1980/mptrim-pro-213-and-wavtrim-pro-210-licensed-registered-keygen)

LOS ANGELES--(BUSINESS WIRE)-- Today, Adobe® (Nasdaq:ADBE) announced the renewal of its charting capabilities for InDesign® and InCopy® across all editions of lightroom® and Photoshop® desktop apps, as well as the availability of the resources to enable those features to existing customers. "We believe that the release of new charting and annotation features for InDesign and InCopy across all editions of lightroom and Photoshop will enhance the creativity of every graphic user by enabling consistent information flow between all layers," said Maurie Backman, Director, Creative Cloud. "We will continue to evolve charting and annotation capabilities in order to make it easier for those who need to create graphic layouts in InDesign or InCopy to do so with greater ease." As part of the transition to its native GPU-based Adobe Sensei AI platform, Photoshop has

been rebuilt in order to make Adobe Sensei the defacto choice for speeding up the most time consuming areas of Photoshop, including step-by-step automation, face recognition, object recognition, and object manipulation. *Photoshop Remastered* will add native GPU-accelerated technology, which significantly accelerates image editing, making it faster for users to edit the most common tasks in Photoshop. In addition to the faster editing experience, users can also expect a variety of high-quality visual improvements, including higher images quality, more accurate selections, higher anti-aliasing, faster layer content with new [\*Layer\* and [\*Layer level\*] attributes], Fully-integrated and consistently faster DoF (Depth of Field) and ray tracing, new precision Soft Edge tools and Quick Selection tools.

<https://www.volksshake.de/wp-content/uploads/2023/01/linkai.pdf>

- <https://entrelink.hk/interview/free-download-photoshop-cs2-for-pc-link/>
- <https://awaazsachki.com/2023/01/photoshop-cs3-mac-download-hot/>
- <https://bunnsworld.com/wp-content/uploads/2023/01/jaladem.pdf>
- [https://atstartups.com/wp-content/uploads/2023/01/Photoshop-CC-2019-Version-20-Download-Licenc](https://atstartups.com/wp-content/uploads/2023/01/Photoshop-CC-2019-Version-20-Download-Licence-Key-Full-Product-Key-WIN-MAC-64-Bits-2023.pdf) [e-Key-Full-Product-Key-WIN-MAC-64-Bits-2023.pdf](https://atstartups.com/wp-content/uploads/2023/01/Photoshop-CC-2019-Version-20-Download-Licence-Key-Full-Product-Key-WIN-MAC-64-Bits-2023.pdf)
- <https://bodhirajabs.com/image-ready-photoshop-free-download-work/>
- [https://www.webcard.irish/adobe-photoshop-2021-version-22-0-1-download-free-hack-full-version-up](https://www.webcard.irish/adobe-photoshop-2021-version-22-0-1-download-free-hack-full-version-update-2022/) [date-2022/](https://www.webcard.irish/adobe-photoshop-2021-version-22-0-1-download-free-hack-full-version-update-2022/)

<https://thecryptobee.com/eye-candy-for-photoshop-cs3-free-download-better/>

<https://holidaysbotswana.com/wp-content/uploads/2023/01/takfran.pdf>

- <https://edupedo.com/wp-content/uploads/2023/01/sakacol.pdf>
- <https://projfutr.org/wp-content/uploads/2023/01/Free-Software-Download-Photoshop-Cc-TOP.pdf>
- [https://www.aspalumni.com/wp-content/uploads/Photoshop-2021-Version-222-Download-Cracked-Ma](https://www.aspalumni.com/wp-content/uploads/Photoshop-2021-Version-222-Download-Cracked-MacWin-lAtest-versIon-2022.pdf) [cWin-lAtest-versIon-2022.pdf](https://www.aspalumni.com/wp-content/uploads/Photoshop-2021-Version-222-Download-Cracked-MacWin-lAtest-versIon-2022.pdf)
- <https://jacksonmoe.com/wp-content/uploads/2023/01/imogmyr.pdf>
- [http://mauiwear.com/photoshop-2021-version-22-0-0-download-activation-code-with-registration-cod](http://mauiwear.com/photoshop-2021-version-22-0-0-download-activation-code-with-registration-code-mac-win-2023/) [e-mac-win-2023/](http://mauiwear.com/photoshop-2021-version-22-0-0-download-activation-code-with-registration-code-mac-win-2023/)
- <https://thetraditionaltoyboxcompany.com/wp-content/uploads/2023/01/xytowin.pdf>
- [https://www.oligoflowersbeauty.it/photoshop-2021-version-22-4-1-download-activation-code-for-mac](https://www.oligoflowersbeauty.it/photoshop-2021-version-22-4-1-download-activation-code-for-mac-and-windows-update-2023/)[and-windows-update-2023/](https://www.oligoflowersbeauty.it/photoshop-2021-version-22-4-1-download-activation-code-for-mac-and-windows-update-2023/)
- <http://texocommunications.com/wp-content/uploads/2023/01/wartak.pdf>
- <https://amoserfotografo.com/advert/download-photoshop-folder-icon-verified/>
- [https://maltymart.com/advert/adobe-photoshop-cc-2015-version-17-cracked-for-windows-64-bits-202](https://maltymart.com/advert/adobe-photoshop-cc-2015-version-17-cracked-for-windows-64-bits-2022/) [2/](https://maltymart.com/advert/adobe-photoshop-cc-2015-version-17-cracked-for-windows-64-bits-2022/)
- <https://stonebridgehealthstaffing.com/wp-content/uploads/wanrail.pdf>

[http://www.khybersales.com/2023/01/01/download-photoshop-2021-version-22-4-2-with-serial-key-20](http://www.khybersales.com/2023/01/01/download-photoshop-2021-version-22-4-2-with-serial-key-2022/) [22/](http://www.khybersales.com/2023/01/01/download-photoshop-2021-version-22-4-2-with-serial-key-2022/)

- [https://thetraditionaltoyboxcompany.com/wp-content/uploads/2023/01/Photoshop-2022-Version-2302](https://thetraditionaltoyboxcompany.com/wp-content/uploads/2023/01/Photoshop-2022-Version-2302-Free-Registration-Code-Torrent-Activation-Code-3264bit-Hot-2.pdf) [-Free-Registration-Code-Torrent-Activation-Code-3264bit-Hot-2.pdf](https://thetraditionaltoyboxcompany.com/wp-content/uploads/2023/01/Photoshop-2022-Version-2302-Free-Registration-Code-Torrent-Activation-Code-3264bit-Hot-2.pdf)
- <https://lifemyway.online/wp-content/uploads/2023/01/Photoshop-App-Exe-Download-LINK.pdf> <https://umbo-avis.fr/wp-content/uploads/2023/01/gotgee.pdf>
- <https://sonovision.in/wp-content/uploads/2023/01/philkel.pdf>
- <http://medlifecareer.com/?p=25205>
- [https://www.designonline-deco.com/wp-content/uploads/2023/01/Download-Adobe-Photoshop-Cs4-Fo](https://www.designonline-deco.com/wp-content/uploads/2023/01/Download-Adobe-Photoshop-Cs4-For-Pc-FREE.pdf) [r-Pc-FREE.pdf](https://www.designonline-deco.com/wp-content/uploads/2023/01/Download-Adobe-Photoshop-Cs4-For-Pc-FREE.pdf)
- [https://greenearthcannaceuticals.com/wp-content/uploads/2023/01/Download-Adobe-Photoshop-2022](https://greenearthcannaceuticals.com/wp-content/uploads/2023/01/Download-Adobe-Photoshop-2022-Version-2341-Hack-Windows-1011-lAtest-release-2022.pdf) [-Version-2341-Hack-Windows-1011-lAtest-release-2022.pdf](https://greenearthcannaceuticals.com/wp-content/uploads/2023/01/Download-Adobe-Photoshop-2022-Version-2341-Hack-Windows-1011-lAtest-release-2022.pdf)
- [https://lacasaalta.com/634b4b353b5f0b78aa19a3b5701ca6d15c9532815f8ade4ae68c84f8e45bbeb7p](https://lacasaalta.com/634b4b353b5f0b78aa19a3b5701ca6d15c9532815f8ade4ae68c84f8e45bbeb7postname634b4b353b5f0b78aa19a3b5701ca6d15c9532815f8ade4ae68c84f8e45bbeb7/)

[ostname634b4b353b5f0b78aa19a3b5701ca6d15c9532815f8ade4ae68c84f8e45bbeb7/](https://lacasaalta.com/634b4b353b5f0b78aa19a3b5701ca6d15c9532815f8ade4ae68c84f8e45bbeb7postname634b4b353b5f0b78aa19a3b5701ca6d15c9532815f8ade4ae68c84f8e45bbeb7/) <https://eagleslandingtradingpost.com/wp-content/uploads/2023/01/jaybeni.pdf> <http://hotelthequeen.it/?p=130821>

<http://gjurmet.com/en/download-free-photoshop-cs3-with-serial-key-updated-2023/> <http://efekt-metal.pl/?p=1>

[https://www.riobrasilword.com/2023/01/01/photoshop-2022-neural-filters-download-\\_\\_exclusive\\_\\_/](https://www.riobrasilword.com/2023/01/01/photoshop-2022-neural-filters-download-__exclusive__/) <https://seo-focus.com/keygen-adobe-photoshop-cs3-download-fixed/>

<https://imarsorgula.com/wp-content/uploads/2023/01/wenlav.pdf>

<https://turn-key.consulting/2023/01/01/download-photoshop-cs6-cracked-64-bits-2023/>

<https://rei-pa.com/wp-content/uploads/2023/01/darosla.pdf>

<http://www.sansagenceimmo.fr/wp-content/uploads/2023/01/lauranto.pdf> [http://med-smi.com/بالعالم-أهلا/](http://med-smi.com/أهلا-بالعالم/)

Adobe Photoshop tools are used to create, edit and finish photo projects. You can use a selection tool to crop a particular area of a photo. You can also use black fill options to cut off pixels in a photo. As you can see, these features are quite powerful and can be useful in several ways. In the latest version of Photoshop, you can open layered Photoshop files without converting to single files. You now get a more powerful workspace with the selection tools, crop tool, brush tool, and more. The best part is – the feature is completely automatic, unlike previous versions of photoshop. For your convenience, the program automatically detects layers. The program does a pretty good job at this. You can distinguish between layers that correspond to the same subject. The tool isn't perfect, but it works in most cases. Even the auto enhance function works well. You can also make significant edits by using the paintbrush tool. You can use the liquify tool to change the features of a photo in a matter of seconds. This is one of the coolest features of the latest versions of Photoshop. Photoshop features and functions, from the area selection tool to blurred backgrounds, you can tweak your favorite photos. The tool makes minor edits better than the previous versions. The advanced selection tool has the following; the grid option, snap to grid, object snaps, tranform tool, and more. To get the most out of the tool, you should check the properties box. This includes setting the tracking amount and background blur.